# **UNIX Systemadministration: Eine Einführung**

3 März 2024

## about:  $//$  me

- Seit einem ¾ Jahr Systemadministratorin bei INET
- Viel Legacy Infrastruktur übernommen
- Inzwischen sehr viel der Legacy Infrastruktur aufgeräumt
- Entsprechend viel gelernt
- Ziel: Möglichst viel Wissen weitergeben

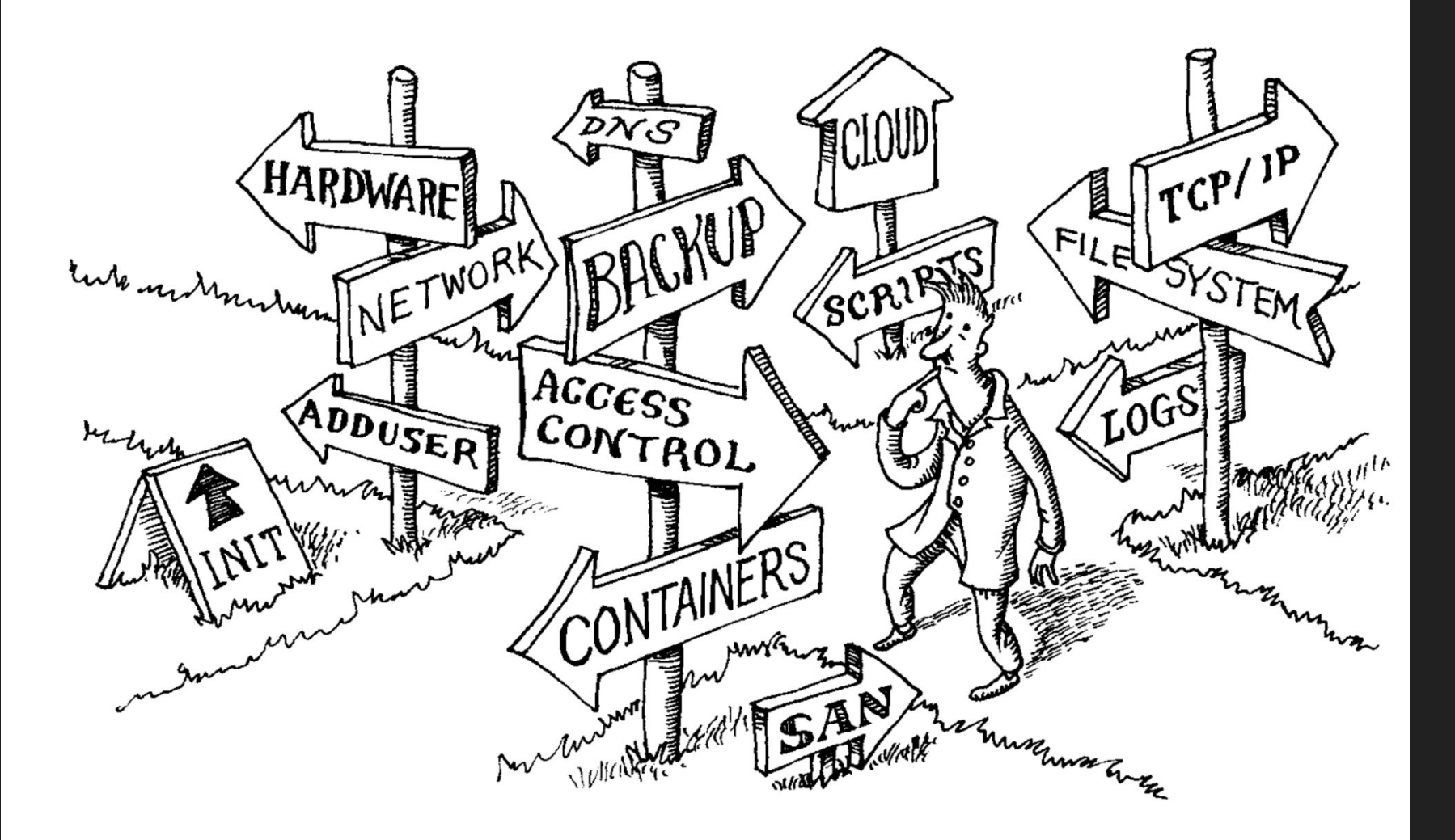

## Systemadministration

### ● Umfasst sehr viele Tasks

- Hardware
- Software (Services)
- Security
- Backups
- Monitoring
- Automatisierung
- Dokumentation
- Tech-Support
- 

# Hardware

### Server

- Beschreibt eine physische Maschine
- Sind immer an
- Halten lange
- Haben *viele* Nutzer
- Verschiedene Strategien zur Allokation
	- Riesen-Host: Alle Anwendungen auf einem Server
	- Unikate: Einzigartige Maschinen, welche unterschiedlich konfiguriert sind
	- VM-Cluster: Viele VMs, jede mit einer einzigen Aufgabe
	- Container-Hosts: *n* gleichartige Maschinen, auf die *m* Services verteilt sind

bowlxen-4-ipmi, PowerEdge R620, User: root,... File View Macros Tools Power NextBoot VirtualMedia Help

### <<< Welcome to NixOS 23.11.20240213.01885a0 (x86\_64) - tty1 >>>

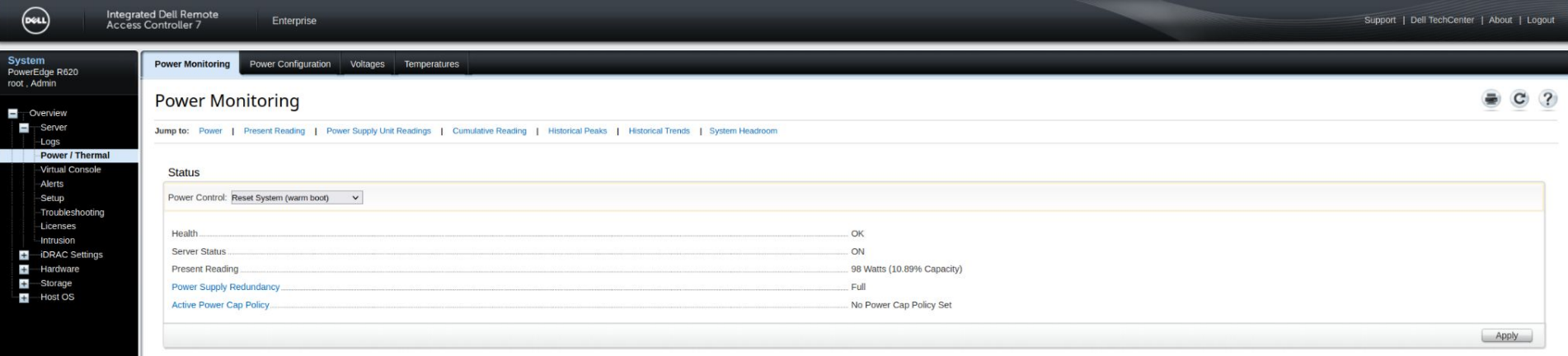

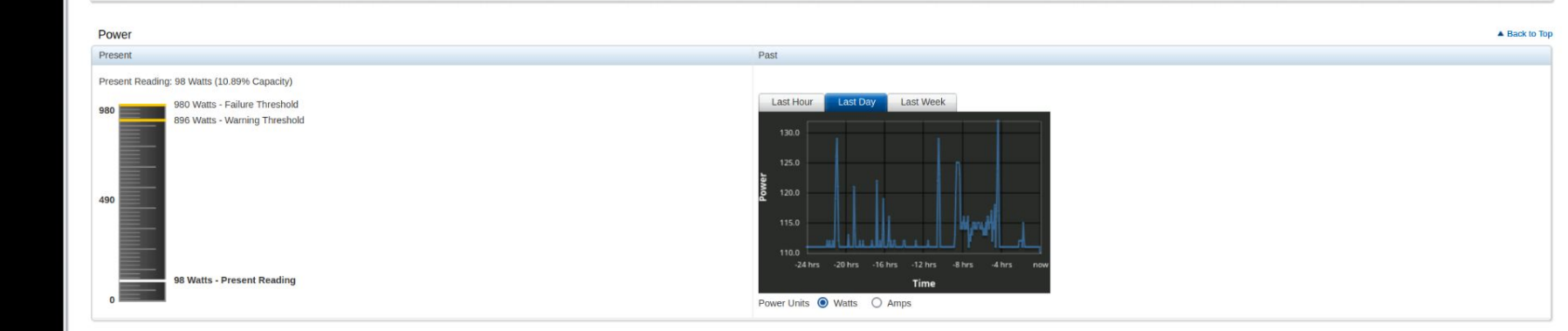

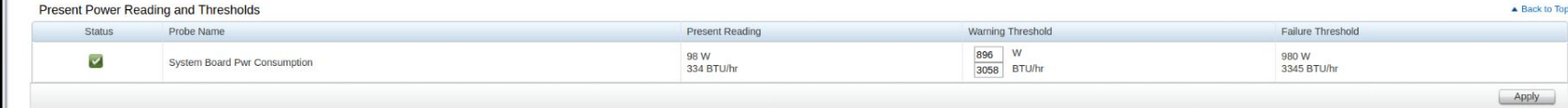

### Server Festplatten

- HDD vs. SSD
- HDDs sind billiger, SSDs sind performanter
- SSDs sind *viel* besser im random-access ○ Z.B. für Mail-Server sehr zu empfehlen
- SATA vs. SAS vs. NVME
	- 6Gb/s vs. 12 Gb/s vs. >32Gb/s
	- SAS Platten sind üblicherweise teurer, dafür performanter und zuverlässiger

## Server-Dateisystem

- Was für Features könnte man wollen?
	- Crash-Recovery
	- Filesystem-RAID
	- Error detection & recovery
	- Copy-on-write
	- Snapshots
	- Compression
	- Deduplication

## Server-Dateisystem Vergleich

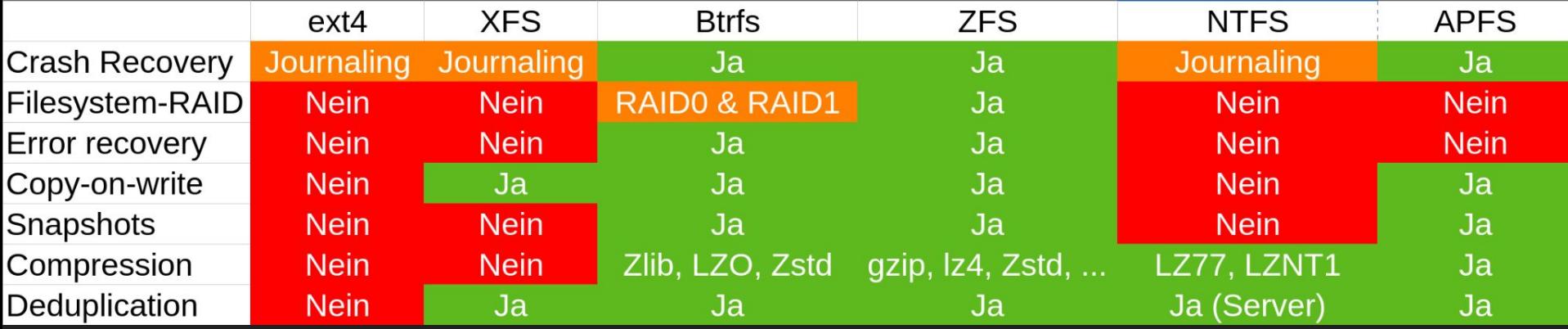

Basierend auf [https://en.wikipedia.org/wiki/Comparison\\_of\\_file\\_systems](https://en.wikipedia.org/wiki/Comparison_of_file_systems)

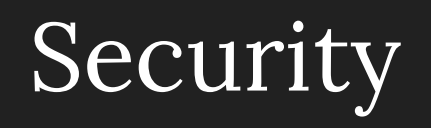

## Access Control (Filesystem)

- Findet in einer FS-unabhängigen Schicht (VFS) statt
- Jede Datei hat einen Owner und eine Gruppe
- Permissions sind durch 9 Bits konfiguriert (Read, Write, Execute)

 $-rw-rw-rw-1$  emily emily 26 Jan  $1\,9:22$  all.txt  $-rw-rw---1$  emily admins 40 Jan  $1\ 19:32$  group.txt  $-rw-----$  1 emily emily 22 Jan 1 19:32 owner.txt

- Das VFS kann als sicher angenommen werden
- Aber lieber mehrere Layer an Security! (z.B. Container)

### Security: SSH

- Wie greife ich auf die Kommandozeile meines Servers zu? ○ **Secure** Shell, standardmäßig auf Port 22
- Authentifizierung über z.B. Passwort oder Public-Key
	- Besser nur Public-Key erlauben
- Keyformat: ed25519 für kürzere Keys
- Keys sollten mit Passwort geschützt sein ○ Sonst kann jedes Programm mit execute Rechten deine Keys lesen! (z.B. pip install)
- ssh-audit zur Inspektion von Schwachstellen in der sshd\_config

### Security: Passwörter

- Es gibt viele Admin/Service Accounts
- Für diese ist es wichtig sichere Passwörter zu haben
	- Möglichst Lang, zufällig, einzigartig
- Passwort Manager sind zu empfehlen (KeePassXC, Pass)
	- Nur noch ein passwort merken!
- Wie lerne ich komplizierte Passwörter?
	- Passwort von root setzen
	- sudo mit targetpw: Jedes Mal das neue Passwort eingeben
- Mehr Details gibt es in einem späteren TechTalk!

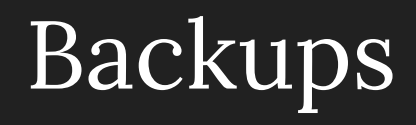

### Warum machen wir Backups?

- Wenn was passiert ist das Geschrei groß
- Warum fallen Systeme aus?
	- Hardware Failure
	- Bit-Rot
	- Ransomware
- Welche Daten sichern?
	- Alles, was State ist
	- **Achtung**: z.B. bei Datenbanken (Postgresql) ist kein Hot-Backup möglich
- "Kein Backup, kein Mitleid"
- Am Besten tägliche Backups

## Mögliche Backup-Medien

### ● HDD

- Klassisch, Gut, Billig
- Muss mit RAID gesichert werden

### ● Tape Storage

- Große Einmalinvestition
- Auf viel Speicher gerechnet deutlich billiger
- Read-Only Schalter
- Schlechte Random-Access performance

### ● Cloud

- Kostet deutlich mehr
- Verantwortung ist outgesourced
- Benötigt guten Up- und Downlink
- GitHub, Google Drive, DropBox, …

### Redundanz

- Wie Backupe ich meinen Backup Server?
- Mehr Backup Server!
	- 3,2,1 Regel: 3× Daten auf 2 Medien mit 1 off-site Kopie
- Testen! Kann ich die Backups wiederherstellen?

# Wie erstelle ich Backups?

## Client (Push) Server (Pull)

● Der Client initiiert das Backup

### Vorteile

- Einfach zu implementieren
- Viel gute Software
- SSH-Keys liegen auf den Clients
- Getrennte Accounts für verschiedene Clients
- NAT Traversal

### Nachteile

- Lastspitzen
- Clients kontrollieren den Backup-Schedule
- Jeder Client muss konfiguriert werden
- Möglicherweise inkonsistente Configs

● Der Server initiiert das Backup

### Vorteile

- Zentralisierte Verwaltung
- Skalierbar durch wenig Konfiguration
- Einfaches Monitoring: Server weiß alles
- Übersichtlichkeit: Du siehst alles

### Nachteile

- Es gibt einen "master" SSH-Key
- Wenig Software mit allen Features
- Single Point of Failure
- Die Clients müssen immer online sein
- Die Clients brauchen eine statische IP

## Client Backup Software

- Filesystem Snapshots
	- Btrfs, zfs
	- Hilft nicht gegen Plattenausfall

### ● Rsync

- Gut geeignet für viele kleine Dateien
- Delta Algorithmus
- Keine Encryption
- Backup-Skript selbst schreiben

### ● Tar

- Gute Auslastung des Netzwerks
- Encryption, Compression
- Möglichkeit für inkrementelle Backups
- Es dauert das Archiv zu erstellen
- Nicht so effizient wie rsync
- Borg
	- Speed, Encryption, SSH
	- Deduplication, Encryption, Compression
	- Schnell
	- Nur CLI
- Duplicati
	- Cloud: Google Drive, OneDrive, WebDAV
	- Web UI
	- Funktioniert mit OAuth
	- Daten sind nicht "easily" accessible

## Persönliche Empfehlung: Kopia

- Eine Policy fürs gesamte System (jeden Ordner) ○ Wie oft Backups gemacht werden, wie lange sie behalten werden, etc.
- Viele Möglichkeiten für Server ○ SFTP (ssh), WebDAV, Google Cloud, Amazon S3, …
- Many-to-Many Architektur
- Verschlüsselt (AES-256)
- Kompression: pgzip, lz4, zstd, …
- Error Correction gegen Hardware Ausfall
- *●* Schnell: 250k Files (23GB) in 12s
- Streaming von Backups mit ~30mbps
- Alternativ ist Borg auch sehr solide

## Server Backup Software

- Selbstgeschriebene Rsync Skripte
	- Viel manuelle Skripterei
	- Funktion nicht garantiert
- Rsnapshot
	- Rsync über deklarative Config
	- Staggered File Versioning
	- Durch backup\_script auch Datenbank Backup möglich
	- Keine Web UI
- BackupPC
	- Frontend für rsync
	- Speichert die Checksummen
	- Mails, Multi-User, Monitoring
	- Kein Staggered File Versioning
- UrBackup
	- Benötigt eigene Client-Software
	- Benötigt eigene Ports
	- Repliziert das Dateisystem des Servers mit Hardlinks
		- Dateien sind Verfügbar
	- Duplizierte Dateien von verschiedenen Clients werden nur 1× gespeichert
- Bacula
	- Sehr enterprisig
	- Hat (in gekauft) alle features
	- Sehr kompliziert
	- Hat 5 verschiedene Docker Container

## Backup: Monitoring

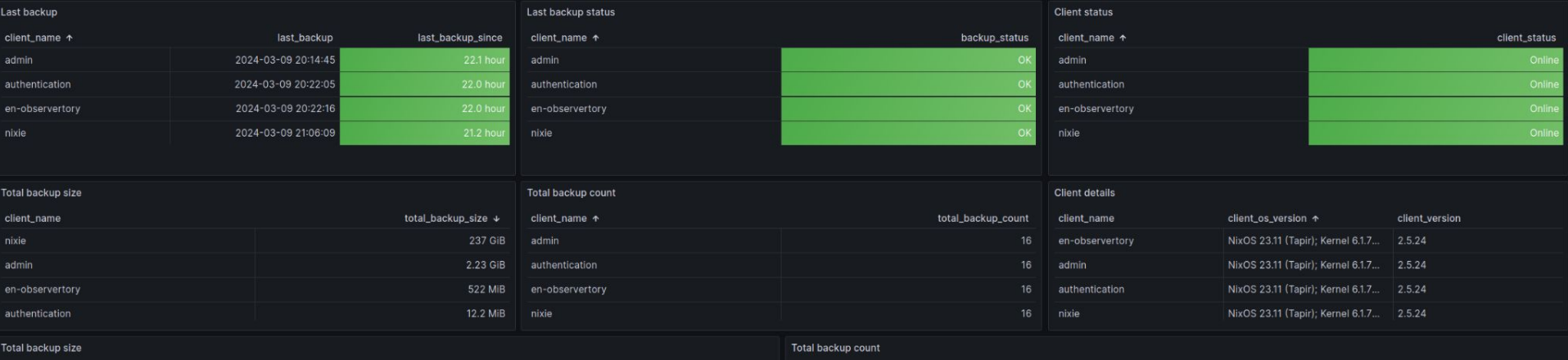

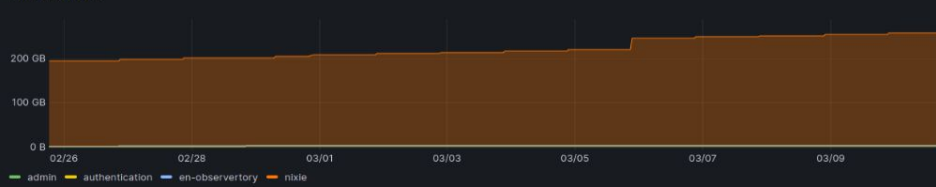

# 5 - admin - authentication - en-observertory - nixle

Client status (online)

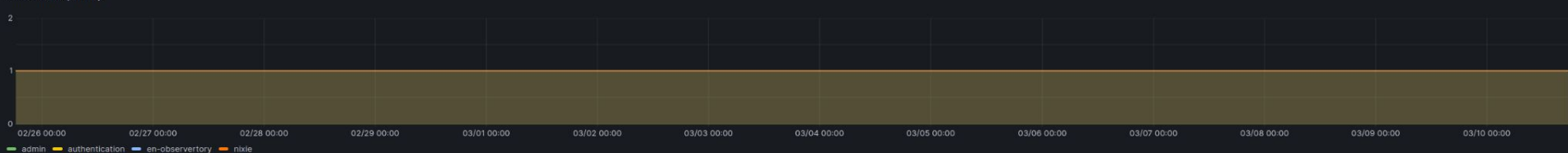

Moderne Systemadministration mit NixOS und Docker

### Warum NixOS?

- nix: Funktionaler Paketmanager ohne Seiteneffekte
- Eine Config, die das gesamte System deklarativ beschreibt
	- Versioniert durch git, für die Ewigkeit
- Reproduzierbarkeit: Mit der gleichen Konfiguration wird *gleiche* System gebaut
- $\bullet$  Alle Dateien sind unter /nix/store/{sha256-hash}-name-version/...
	- Mehrere Versionen des gleichen Pakets können koexistieren → keine kollisionen
	- Alle benötigten Dateien werden gesymlinked
- Atomische Upgrades & Rollbacks
	- nixos-rebuild switch --rollback
	- Vorherige Konfigurationen können über GRUB gebooted werden
- ISO-Datei aus Config erstellen (zum installieren)

## NixOS: Deklarative Config

```
cfq = \{services.wiki-js = {
    enable = true;
    settings.db = \{db = "wikij-js";host = "/run/postgresgl";user = "wik-js";\}:
```

```
cfq.services.hedgedoc = {
  enable = true;environmentFile = confia.aqe.secrets.HedaeDoc EnvironmentFile.path:
```

```
settings = \{domain = "$(SUBDOMAIN}.$(config.domainName)":allowOriginal = [ "localhost" "${SUBDOMAIN}.${config.domainName}" ];
 host = "0.0.0.0"protocolUseSSL = true;
```

```
db = fdialect = "postgres";
 host = \sqrt{n}/run/postgresql";
```

```
email = false;allowAnonymous = false;allowEmail Register = false;\alphallowFreeURL = true;
requireFreeURLAuthentication = true;defaultPermission = "limited";
```
## NixOS: Nginx

- Nginx setup mit LetsEncrypt + ProxyPass an einen Container:
- Stattdessen im Imperativen System:
- Generierte Config von NixOS:

### server {

server {

server {

listen

listen

server

return

listen listen

server ssl

ssl

**loc** 

 $loc$ 

listen 443 ssl http2;  $listen$  [:: ]:443 ssl http2;

### server\_name cloud.example.com;

 $ssL$ certificate /etc/letsencrypt/live/cloud.example.com/fullchain.pem; ssl certificate key /etc/letsencrypt/live/cloud.example.com/privkey.pem:

```
location '/.well-known/acme-challenge' {
   default_type "text/plain";
   root /var/www/html;
```

```
location / fproxy_pass http://192.168.7.42/;
```

```
server -listen 0.0.0.0:443 http2 ssl:
   listen [::0]:443 http2 ssl;
```

```
server name cloud.example.com :
location ^~ /.well-known/acme-challenge/ {
    root /var/lib/acme/acme-challenge:
    auth_basic off;
```
ssl\_certificate /var/lib/acme/cloud.example.com/fullchain.pem; ssl\_certificate\_key /var/lib/acme/cloud.example.com/key.pem; ssl\_trusted\_certificate /var/lib/acme/cloud.example.com/chain.pem;

location  $/$  { proxy\_pass http://192.168.7.42/; include /nix/store/n3vqdddssdfsji0q06cka7lghyc9ava8-nginx-recommended-proxy-headers.conf

## NixOS: Automatisierung

● Beispiel: Mein eigenes privates [Repo](https://github.com/Emily3403/NixOServer)

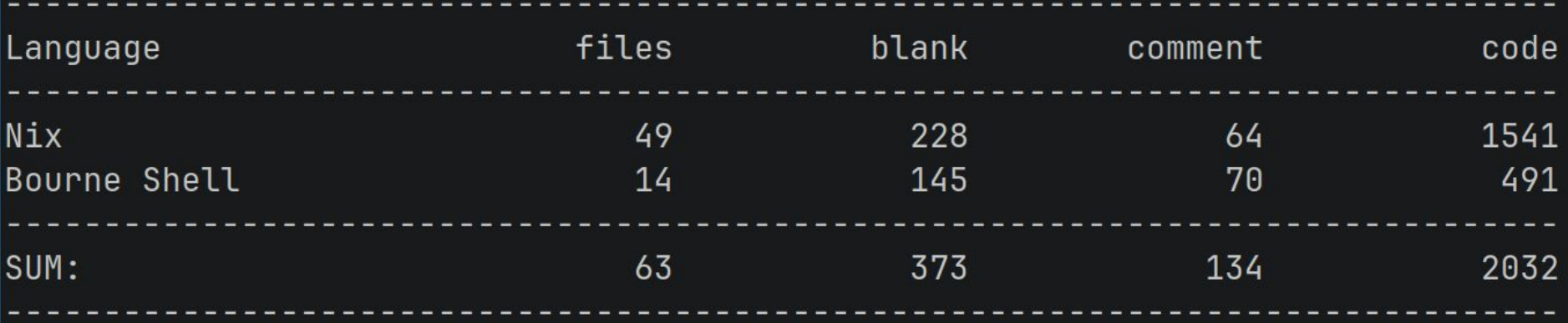

- Automatisiertes Aufsetzen eines Servers mit ZFS, LUKS Encryption, NixOS, Services wie Nextcloud, Wiki.js, SSO, Monitoring, …
- Ein Shell Skript: ./bin/install.sh aufgesetzt innerhalb von Minuten

### NixOS: Caveats

- Dokumentation
	- Manchmal veraltet oder überhaupt nicht vorhanden
	- Source Code lesen ist meist einzige Option für Dokumentation
- Imperatives System oft schneller aufsetzbar ("quick and dirty")
	- Über lange Zeit (und viele Installationen) gleicht sich das aus
- Es gibt nicht *jede* Software
	- Docker Container können Abhilfe schaffen
	- Insbesondere bei kommerzieller / proprietärer Software problematisch
- Annahmen über klassische Linux (z.B. Debian) Systeme gelten nicht ○ Es gibt kein /bin/bash und nur /usr/bin/env und /bin/sh
- Rebuilden von Configs ist langsam (vor allem auf alten Maschinen) ○ Ein Rebuild auf meinem Server dauert 1-2 min
- Fehlermeldungen sind teilweise sehr obskur
- Bei Upgrades *können* Dinge immernoch kaputt gehen

### (Docker) Container

- Früher: Viele VMs mit z.B. Debian und einem einzigen Service
- Ziel: Gleiches Level an Isolierung beibehalten, aber performanter ○ Zusätzlicher Vorteil: Es braucht kein großes Cluster + Hypervisor
- Container teilen sich den Kernel, VMs nicht
- Ein Container ist eine isolierte Gruppe an Prozessen
	- Isolierung durch Namespaces, CGroups & privatem rootfs
- Für gewöhnlich über Environment-Variablen konfiguriert
- Definierte Volumes, welche in den Container gemounted werden
- Bekannt geworden durch Docker, besitzen aber standardisiertes Format
- Für gewöhnlich *sehr* einfach aufzusetzen

## Docker: Security

- Docker-Container sind für gewöhnlich secure
	- Root Zugriff im Container sollte nicht zu Root auf Host führen
	- Sobald ein Container kompromittiert ist, kann dieser mit allen reden
- dockerd läuft mit root privileges, falls der exploited wird: problematisch
	- Gab schonmal privilege escalation [CVE-2019-5736](https://nvd.nist.gov/vuln/detail/CVE-2019-5736)
	- Gibt aber auch inzwischen rootless Docker
	- Selbst arbitrary Commands können Problematisch sein: / unter /host im Container
- Docker Daemon Socket = root Zugriff

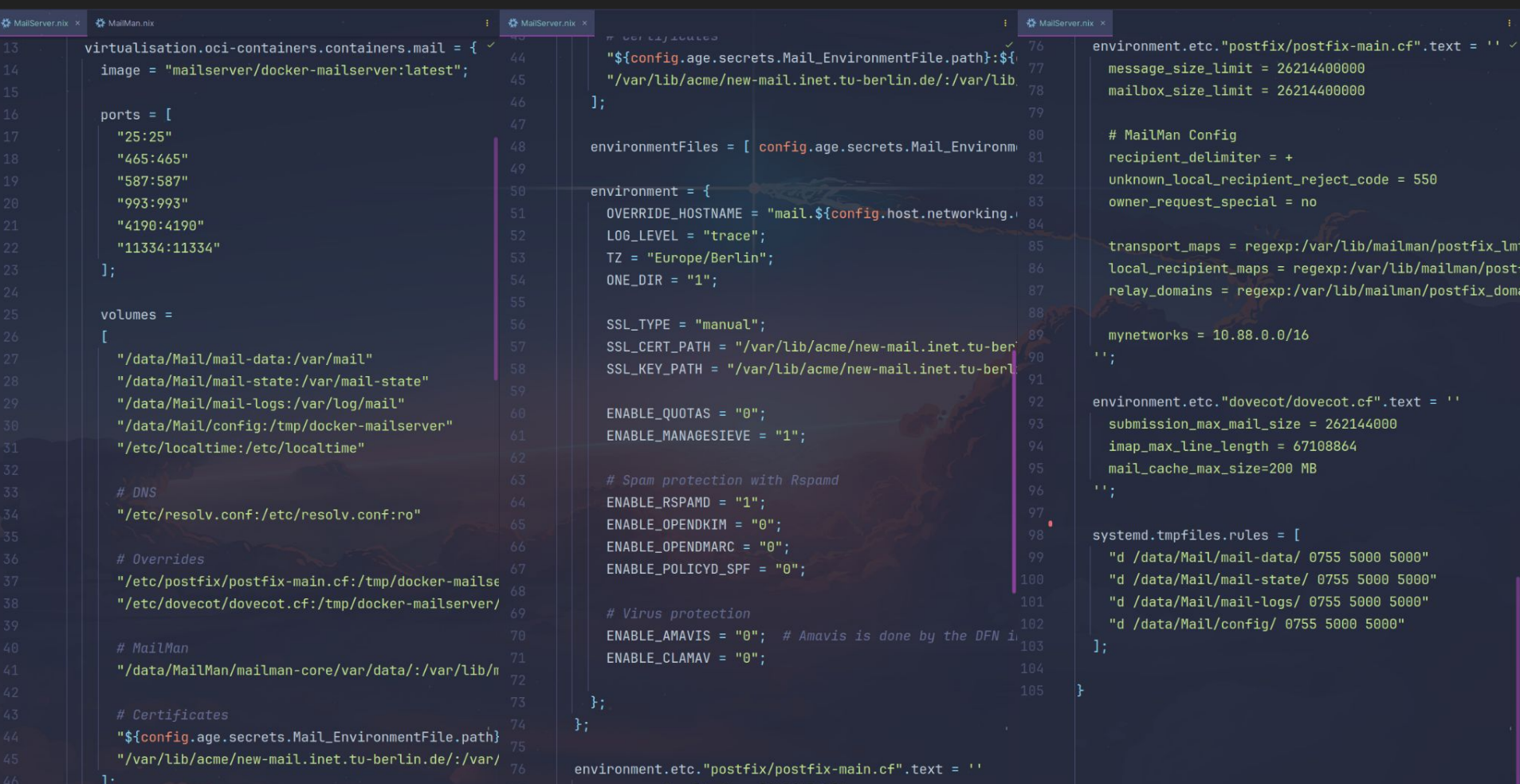

 $message_size\_limit = 26214400000$ 

mailhov cize limit = 2621/600000

## Quellen / Literaturempfehlung

- UNIX and Linux System Administration Handbook (ISBN: 978-0134277554)
- The Practice of System and Network Administration (ISBN: 978-0321919168)